# Berlin.de

# **Kraftfahrzeug außer Betrieb setzen (Kfz abmelden)**

\*+++ Hinweis aufgrund der Corona-Pandemie +++\*

Das Landesamt für Bürger- und Ordnungsangelegenheiten hat eine Info-Seite für alle Bürgerinnen und Bürgern online gestellt unter [[https://www.berlin.de/labo/aktuelles/einschraenkung-des-dienstbetriebes-906965. php | Einschränkung des Dienstbetriebes]].

\*++++++++++++++++++++++++++++++++++++++++++++++++++++++++++  $+++++$ \*

Sie können Ihr Auto oder Motorrad oder anderes Kraftfahrzeug außer Betrieb setzen, zum Beispiel

\* wenn Sie beabsichtigen, es zu verkaufen

\* wenn Sie es vorübergehend nicht nutzen oder

\* wenn Sie es verschrotten lassen.

Statt ?außer Betrieb setzen? sagt man auch ?stilllegen? oder ?abmelden?.

Nach der Außerbetriebsetzung müssen Sie für das Fahrzeug keine Versicherung und keine Steuern mehr zahlen. Von der Außerbetriebsetzung informieren wir deshalb

\* Ihre Kfz-Versicherung und

\* die Zollverwaltung, die die Kfz-Steuer erhebt.

Das außer Betrieb gesetzte Fahrzeug darf jedoch auf öffentlichen Straßen nicht mehr gefahren oder abgestellt werden.

Für die erneute Wiederzulassung des Fahrzeuges auf den gleichen Halter kann das Kennzeichen für 12 Monate reserviert werden. Für nicht in Berlin registrierte Fahrzeuge kann grundsätzlich keine Reservierung veranlasst werden. Sofern Sie das bisherige Kennzeichen für ein anderes Fahrzeug verwenden möchten, ist die Reservierung durch die Bürgerämter nicht möglich. In diesen Fällen können Sie im Nachgang der Außerbetriebsetzung das Kennzeichen online reservieren. Wir weisen darauf hin, dass die Online-Reservierung zeitnah durchgeführt werden sollte. Des Weiteren kann die Reservierung direkt bei der Zulassungsbehörde, ebenso im Rahmen der Außerbetriebsetzung, vorgenommen werden. Die Reservierungsdauer für die Reservierung auf ein anderes Fahrzeug beträgt acht Wochen. Ein Anspruch auf eine Zuteilung des reservierten Kennzeichen besteht allerdings nicht.

Die Außerbetriebsetzung eines Fahrzeuges mit Wechselkennzeichen ist ausschließlich bei der KFZ-Zulassungsbehörde möglich!

Seit dem 01.10.2017 ist es möglich, Fahrzeuge online außer Betrieb zu setzen. Bitte beachten Sie, dass hier andere Voraussetzungen gelten.

#### **Voraussetzungen**

Vollständigkeit der beizubringenden Unterlagen!

Sofern die unten genannten erforderlichen Unterlagen unvollständig sind oder ein Fahrzeugdiebstahl vorliegt, ist die Außerbetriebsetzung nur bei der KFZ-Zulassungsbehörde möglich. Weitere Informationen finden sie auf der Seite zur Dienstleistung: Kraftfahrzeug außer Betrieb setzen, unvollständige Unterlagen

[http://www.berlin.de/labo/mobilitaet/kfz-zulassung/dienstleistungen/service. 274726.php/dienstleistung/325881/ ].

#### **Erforderliche Unterlagen**

- $\Box$  Zulassungsbescheinigung Teil I, soweit vorhanden mit Anhängerverzeichnis
- ggf. Fahrzeugschein, soweit vorhanden mit Anhängerverzeichnis und Fahrzeugbrief
- beide Kennzeichenschilder bzw. das Kennzeichenschild bei einem Motorrad oder Leichtkraftrad
- $\Box$  ggf. Verbleibs- oder Verwertungsnachweis Liegt kein Verwertungsnachweis vor, geht die Zulassungsbehörde davon aus, dass das Fahrzeug nicht verwertet wurde.

#### **Gebühren**

7,50 Euro für die Außerbetriebsetzung 12,60 Euro für die Außerbetriebsetzung mit Verwertungsnachweis

#### **Rechtsgrundlagen**

- Fahrzeug Zulassungsverordnung FZV *http://www.gesetze-im-internet.de/fzv\_2011/\_\_14.html*
- Straßenverkehrszulassungsordnung StVZO *http://www.gesetze-im-internet.de/stvzo\_2012/*
- [Verordnung über die Überlassung und umweltver](http://www.gesetze-im-internet.de/fzv_2011/__14.html)trägliche Entsorgung von Altautos -AltAutoV-

*http://www.gesetze-im-internet.de/altautov/*

[Gebührenordnung für Maßnahmen im Stra](http://www.gesetze-im-internet.de/stvzo_2012/)ßenverkehr (GebOSt) *http://www.gesetze-im-internet.de/stgebo\_2011/BJNR009800011.html*

#### **We[iterführende Informationen](http://www.gesetze-im-internet.de/altautov/)**

[Dienstleistung: Kraftfahrzeug außer Betrieb setzen, unvollständi](http://www.gesetze-im-internet.de/stgebo_2011/BJNR009800011.html)ge Unterlagen *http://www.berlin.de/labo/mobilitaet/kfz-zulassung/dienstleistungen/service.2 74726.php/dienstleistung/325881/*

# $\frac{1}{n+1}$  Berlin.de

### **Link zur Online-Abwicklung**

http://www.berlin.de/labo/mobilitaet/kfz-zulassung/dienstleistungen/service.27472 6.php/dienstleistung/326618/

## **Hinweise zur Zuständigkeit**

Die Dienstleistung kann bei Vorlage aller Unterlagen, einschließlich der Nummernschilder mit unbeschädigten Siegelplaketten, bei einer der unten stehenden Behörden in Anspruch genommen werden.

# **Informationen zum Standort**

# **Bürgeramt Rathaus Tiergarten**

### **Organisationseinheit**

Bürgertelefon 115 - Ihr zentraler Behördenzugang

### **Anschrift**

Mathilde-Jacob-Platz 1 10551 Berlin

## **Sonstige Hinweise zum Standort**

BITTE BEACHTEN SIE:

\*Es können höchstens 3 Dienstleistungen pro Termin bearbeitet werden., da es sonst zu Zeitverzögerungen im Terminablauf führt.

\* Am Standort Rathaus Tiergarten kann nur mit girocard (ehemals EC Karte) in Verbindung mit der PIN bezahlt werden (keine Barzahlung) !

\* Am Standort ist ein SPEED CAPTURE - Der neue Ausweis-Automat vorhanden. Bitte erfassen Sie Ihre Daten rechtzeitig vor dem vereinbarten Termin zur Beantragung des gewünschten Personaldokumentes -Personalausweis und/oder Reisepass- (idealerweise 15 Minuten vorher). Bitte wählen Sie am Ausweis-Automat, für welches Dokument Sie Daten erfassen möchten. Die mehrfache Verwendung der einmal erfassten Daten für die

# $\frac{1}{11}$  Berlin.de

zeitgleiche Beantragung weiterer Dokumente, außer Fahrerlaubnisse, ist im Entgelt enthalten.

Der Einzug des Entgelts in Höhe von 5,00 Euro erfolgt bei der Beantragung.

BITTE BEACHTEN SIE: Sie erhalten keinen Ausdruck Ihres Passfotos.  $\ddot{\phantom{1}}$ 

- Es ist kein Fotokopierer vorhanden. - Jeder Bürger hat die Möglichkeit ohne Angabe von Gründen in den nachfolgend beschriebenen Fällen der Weitergabe seiner Daten zu widersprechen. Hier erhalten Sie ausführliche Informationen zum Widerspruchsrecht gegen Datenübermittlung

[http://www.berlin.de/verwaltungsfuehrer/dienstleistung/319141/].Sollten zusätzlich Fragen oder Unklarheiten bestehen oder Formulare benötigt werden, steht der Infotresen in Raum 41 gerne zur Verfügung.

# **Barrierefreie Zugänge**

Der Zugang zur Einrichtung ist Rollstuhlgerecht. Ein ausgewiesener Behindertenparkplatz ist vorhanden. Ein rollstuhlgerechter Aufzug ist vorhanden. Ein rollstuhlgerechtes WC ist vorhanden.

# **Öffnungszeiten**

Montag: 07.30-15.00 Uhr - nur mit Termin Dienstag: 07.30-15.00 Uhr - nur mit Termin Mittwoch: 07.00-14.30 Uhr - nur mit Termin

Donnerstag: 10.00-18.00 Uhr - nur mit Termin Freitag: 07.00-14.30 Uhr - nur mit Termin

## **Hinweise zu geänderten Öffnungszeiten**

\*Bitte beachten Sie!\*

\*Um der erhöhten Terminnachfrage besser gerecht zu werden, erweitert das Bürgeramt ab dem 01.10.2020 die Öffnungszeiten.\* \*Diese Erweiterung ist befristet bis zum 31.03.2021.\* \*Die neuen Terminangebotszeiten lauten wie oben abgebildet.\*

In Notfällen und für die Ausgabe dringend benötigter fertig gestellter Personaldokumente können die Bewohner\*innen des Bezirks Mitte Termine per E-Mail unter folgender Adresse vereinbaren:

\*notfalltermin@ba-mitte.berlin.de\*

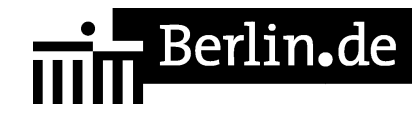

Bitte nennen Sie in Ihrer E-Mail eine Telefonnummer, unter der wir Sie zwecks genauer Terminabsprache zurückrufen können!

Ansonsten gilt:

Beantragte Personaldokumente können ausschließlich mit Termin abgeholt werden.

- Schriftliche Terminanfragen sind nicht möglich.

- Eine Bedienung spontan vorsprechender Kundinnen und Kunden erfolgt nicht.

Alle Bürgerinnen und Bürger werden gebeten, zur Erledigung ihrer Anliegen vorrangig den Postweg zu nutzen.

#### **Hinweis für Terminkunden**

Terminkunden mit Vorgangsnummer nehmen direkt im Warteraum Raum 39-40, Platz, eine Anmeldung an anderer Stelle ist nicht erforderlich.

#### **Nahverkehr**

S-Bahn Bellevue U-Bahn U Turmstraße U9 Bus 101, 123, 245, M 27

#### **Kontakt**

Telefon: (030) 115 Fax: (030)9018 32072 Internet: https://www.berlin.de/ba-mitte/politik-und-verwaltung/aemter/amt-fuer-buergerdie nste/buergeraemter/ E-Mail: buergeramt@ba-mitte.berlin.de

### **Zahlungsarten**

Am Standort kann nur mit girocard (mit PIN) bezahlt werden.

PDF-Dokument erzeugt am 06.03.2021